# H. Consejo Divisional División de Ciencias y Artes para el Diseño Presente

En cumplimiento con los artículos 52 y 55 del Reglamento de Estudios Superiores de la Universidad Autónoma Metropolitana, la Comisión Académica encargada de aplicar el examen de conjunto al DI. Luis David Vidal García, matrícula 2153801464, del Posgrado en Diseño y Desarrollo de Productos, quien solicitó en tiempo y forma adquirir nuevamente la Calidad de Alumno, por haber dejado de estudiar por más de seis trimestres y para ampliar el plazo máximo para terminar sus estudios de Maestría, por lo que se realizó el siguiente procedimiento:

- Entrevista con el solicitante
- Determinó la aplicación de un examen de conjunto de las Unidades de Enseñanza Aprendizaje acreditadas.
- Aplicó el examen de conjunto de acuerdo con las modalidades establecidas por esta Comisión para el caso específico.
- Análisis de la situación académica con base en el kardex del alumno.

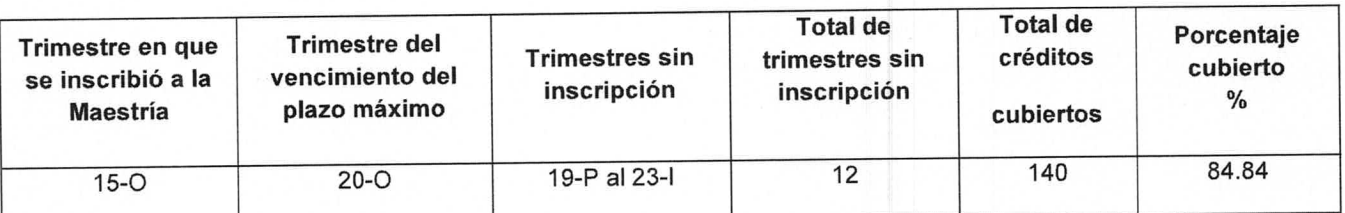

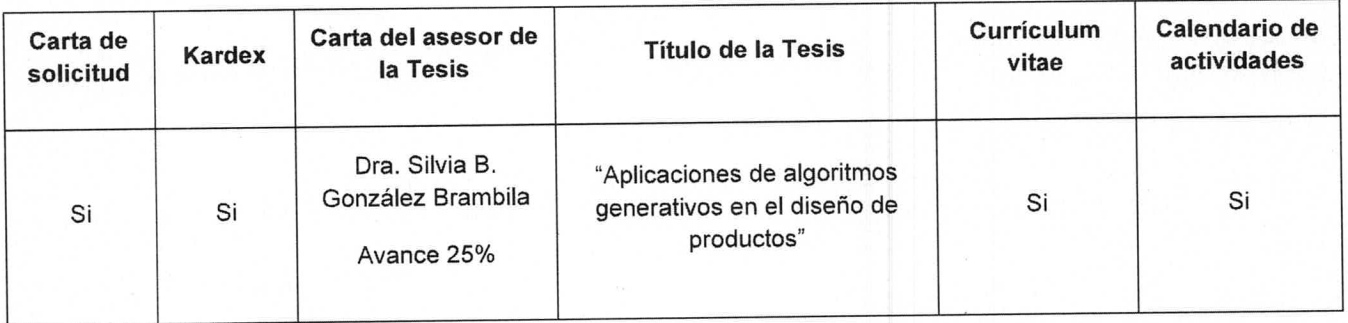

## **Dictamen**

De acuerdo con el resultado del examen esta Comisión determina y recomienda a este H. Consejo Divisional, que se apruebe que el Dl. Luis David Vidal García adquiera nuevamente la Calidad de Alumno, ampliando el plazo por tres trimestres más, a partir del trimestre 23-P y hasta el trimestre 24-l, y así pueda concluir sus estudios de Maestría en el Posgrado en Diseño y Desarrollo de Productos, de acuerdo con el Plan de Estudios vigente.

## **Atentamente** Casa abierta al tiempo

**Comisión Académica** 

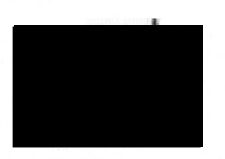

Dr. Isaac Acosta Fuentes

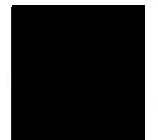

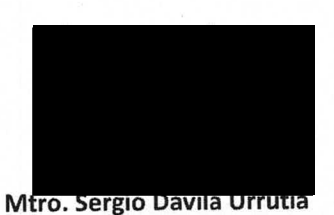

Mtra. Haydeé Algjandra Jiménez Seade

**Mtro. Salvador Ulises Islas Barajas Presidente del Consejo Divisional División de Ciencias y Artes para el Diseño. Universidad Autónoma Metropolitana Azcapotzalco. Presente**.

Por medio del presente solcito se me permita obtener nuevamente la calidad de alumno de la **Maestría en Diseño y Desarrollo de Productos** con la matrícula de alumno **de contrato.** Con título tentativo de Idónea comunicación de resultado (ICR): **Aplicaciones de algoritmos generativos en el diseño de productos.**

Debido a situaciones familiares de salud, me vi en la necesidad de apoyar y solventar económicamente a mis padres e hija. Por lo que no continue con mis activades escolares en el posgrado.

El último trimestre activo en la maestría fue **19I,** por lo que han trascurrido los trimestres 19P,19O,20I,20P,20O, 21I, 21P, 21O,22I y 22P que corresponden a más de seis trimestres consecutivos a la fecha actual, cabe mencionar que durante este periodo se implementó el Proyecto Emergente de Enseñanza Remota (PEER) y el Programa de Transición de Enseñanza en Modalidad Mixta (PROTEMM), espero sea posible tomar en cuenta las dos modalidades.

Por lo anterior solcito me permita concluir mis estudios de posgrado en la División de Ciencias y Artes para el Diseño de la unidad Azcapotzalco, por lo que adjunto:

- Historia Académica (Kardex).
- Carta de tutor de ICR con el grado de avance.
- Calendario de actividades.
- Currículum Vitae.

Estoy a sus órdenes para cualquier información adicional que se requiera.

**Atentamente** 

**Luis David Vidal García** 

Técnico. Académico, Depto. Tecnología y producción, CyAD, UAM X.

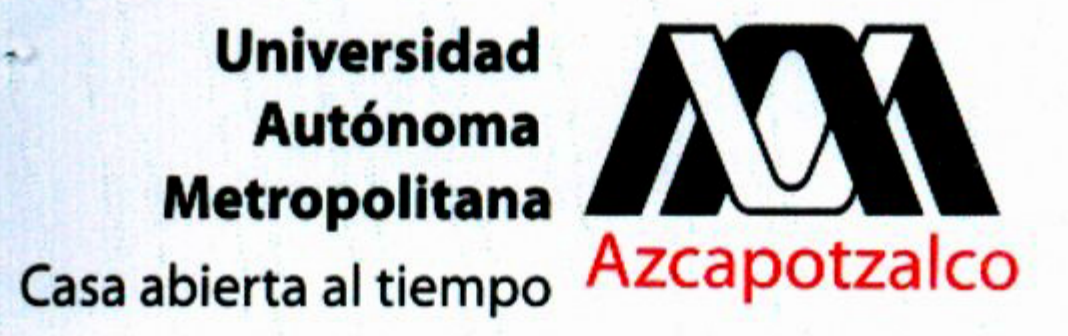

Coordinación de Sistemas Escolares

Constancia  $\mathbf{1}$ Página  $\mathbf{1}$ 

# HISTORIA ACADEMICA

A quien corresponda:

Por la presente se hace constar que el alumno VIDAL GARCIA LUIS DAVID de nacionalidad MEXICANA con matrícula , tiene cubiertos a la fecha 140 de 165 créditos que representan el 84.84 % del Posgrado en DISEÑO Y DESARROLLO DE PRODUCTOS, en su nivel de MAESTRIA, conforme a las calificaciones que abajo se anotan. Faltándole 25 créditos por cubrir.

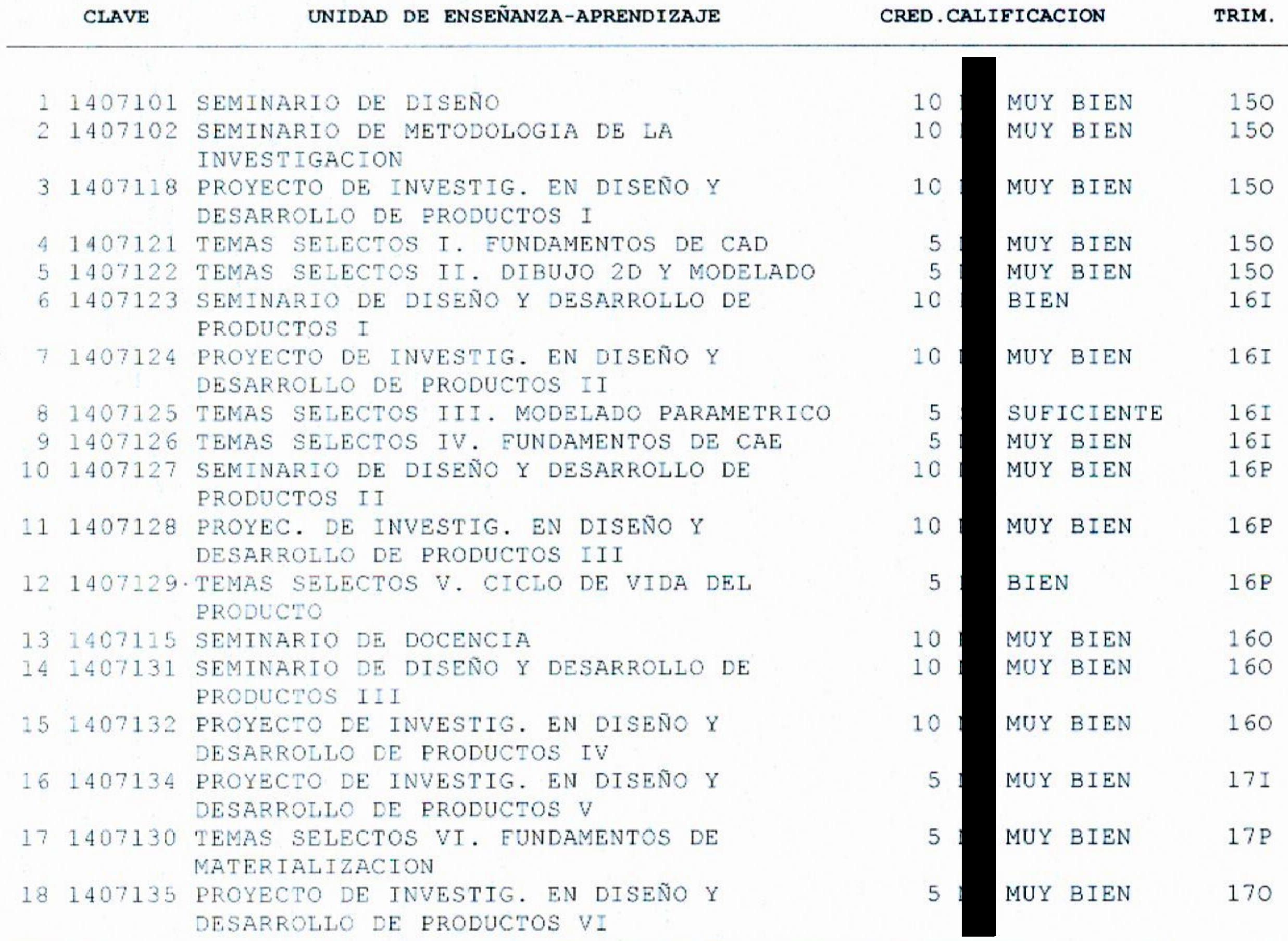

Las siguientes cantidades son obtenidas únicamente con base a las UEA aprobadas; Calificaciones con MB: 15, Calificaciones con B: 2, Calificaciones con S: 1. Obteniendo un promedio de: 9.56 (nueve punto cincuenta y seis).

Continua ...

Av. San Pablo 180, Col. Reynosa Tamaulipas, Alcaldía Azcapotzalco, 02200-Ciudad de México Tel. 55 53 18 92 87 e-mail: ccse@azc.uam.mx

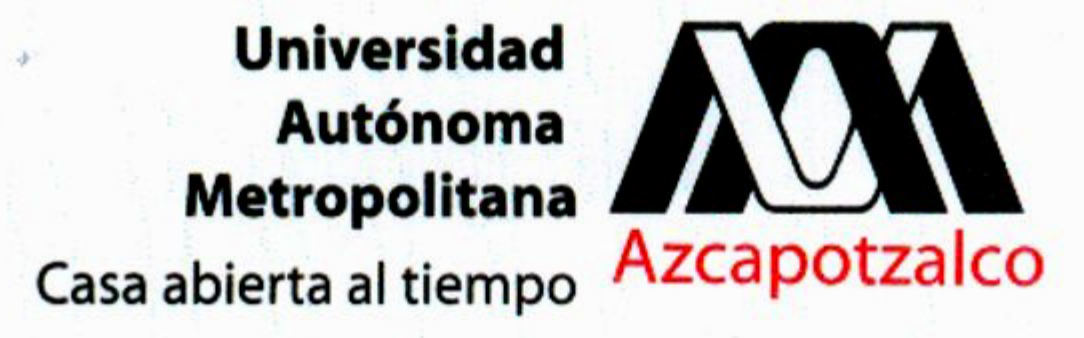

Coordinación de Sistemas Escolares

Constancia  $\mathbf{1}$ Página  $\overline{c}$ 

# HISTORIA ACADEMICA

Continuación...

El alumno inició sus estudios en el trimestre 150 y su último trimestre inscrito fue el 19I.

A solicitud del interesado y para los fines que estime conveniente, se extiende la presente en la Ciudad de México a los veintiuno dias del mes de diciembre del año dos mil veintidos.

Atentamente Casa abierta al tiempo

LIC. EDUARDO VARGAS JACINTO JEFE DE LASECCIÓN DE REGISTRO ESCOLAR

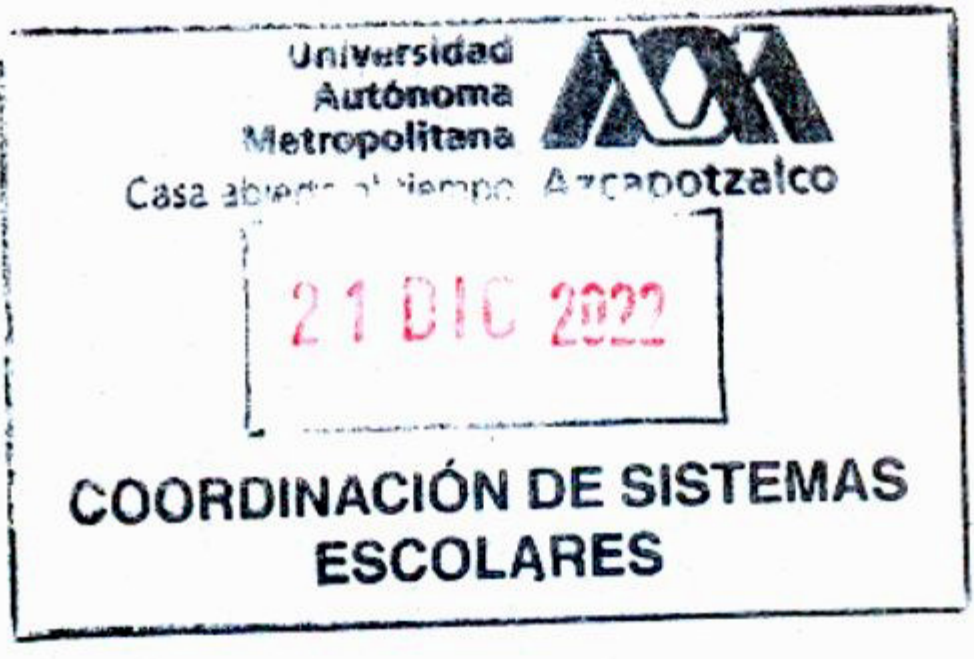

Av. San Pablo 180, Col. Reynosa Tamaulipas, Alcaldía Azcapotzalco, 02200-Ciudad de México Tel. 55 53 18 92 87 e-mail: ccse@azc.uam.mx

17 de enero de 2023.

**Mtro. Salvador Ulises Islas Barajas Presidente del Consejo Divisional División de Ciencias y Artes para el Diseño Universidad Autónoma Metropolitana Azcapotzalco Presente**.

Por este conducto le informo que el alumno **Luis David Vidal García** con matrícula de la Maestría en Diseño y Desarrollo de Productos tiene un avance aproximado de la Idónea Comunicación de Resultados del 25% del proyecto, cuyo título tentativo es: Aplicaciones de algoritmos generativos en el diseño de productos.

Agradeceré se apoye a Luis David Vidal García para que pueda concluir sus estudios en este posgrado. Anexo propuesta de calendario de trabajo.

Estoy a sus órdenes para cualquier información adicional que se requiere y quedo de Usted

**Atentamente Casa Abierta al Tiempo** 

**Dra. Silvia B. González Brambila**  Profesora del Departamento de Sistemas División de Ciencias Básicas e ingeniería 55.5318.9000 ext. 2340

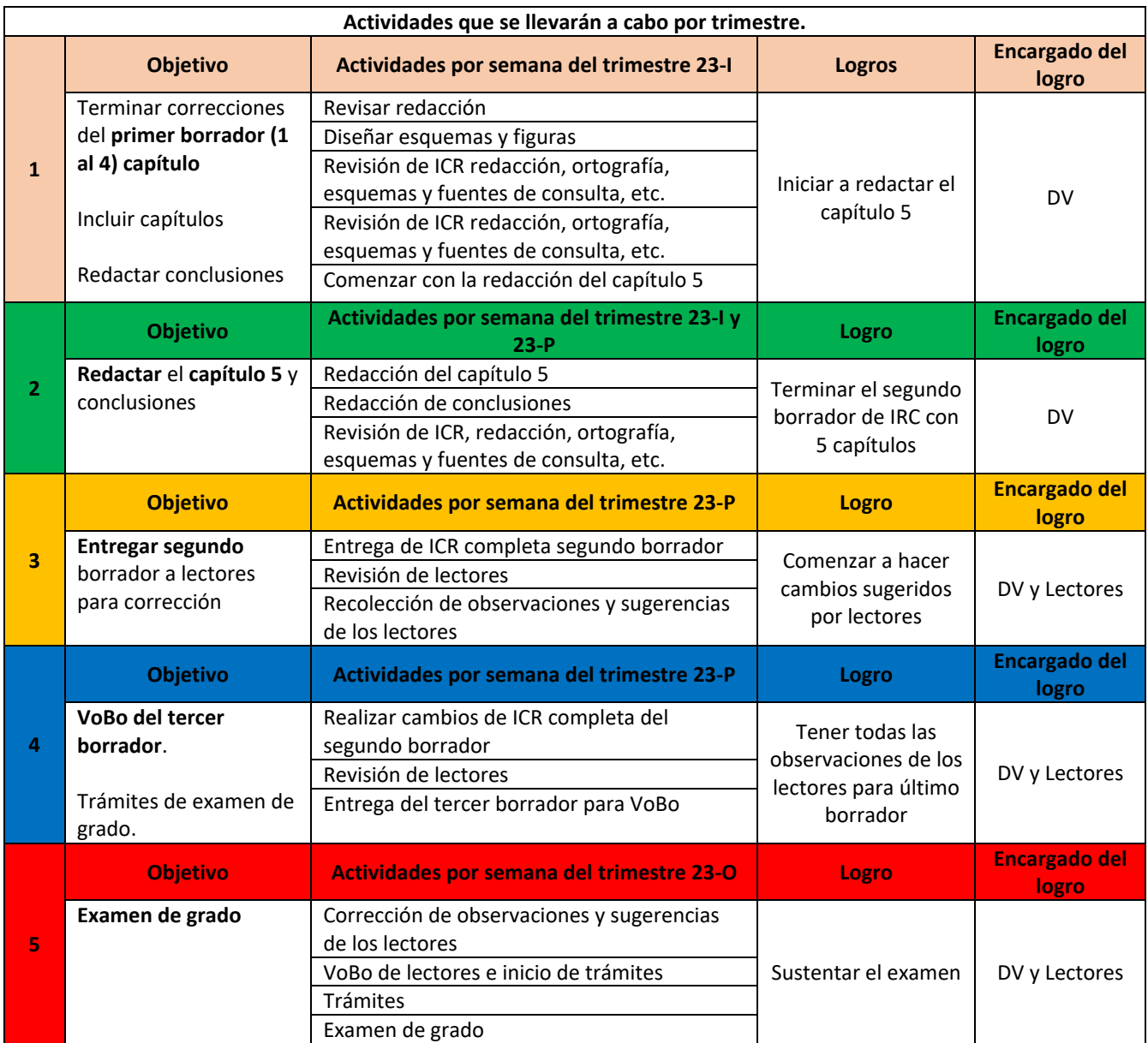

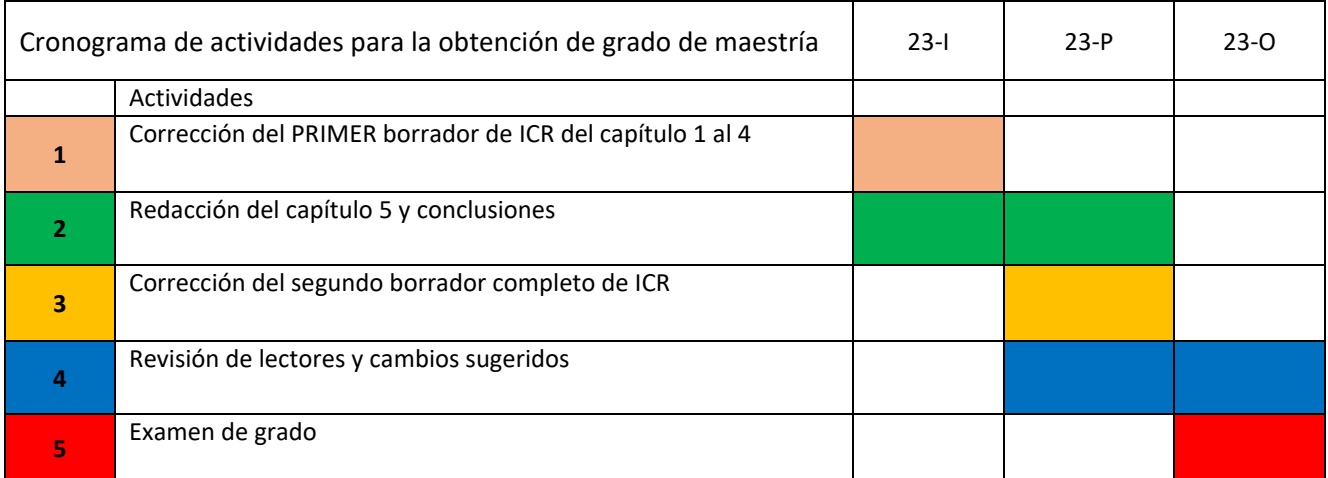

# LUIS DAVID VIDAL GARCÍA

# Formación Especializada

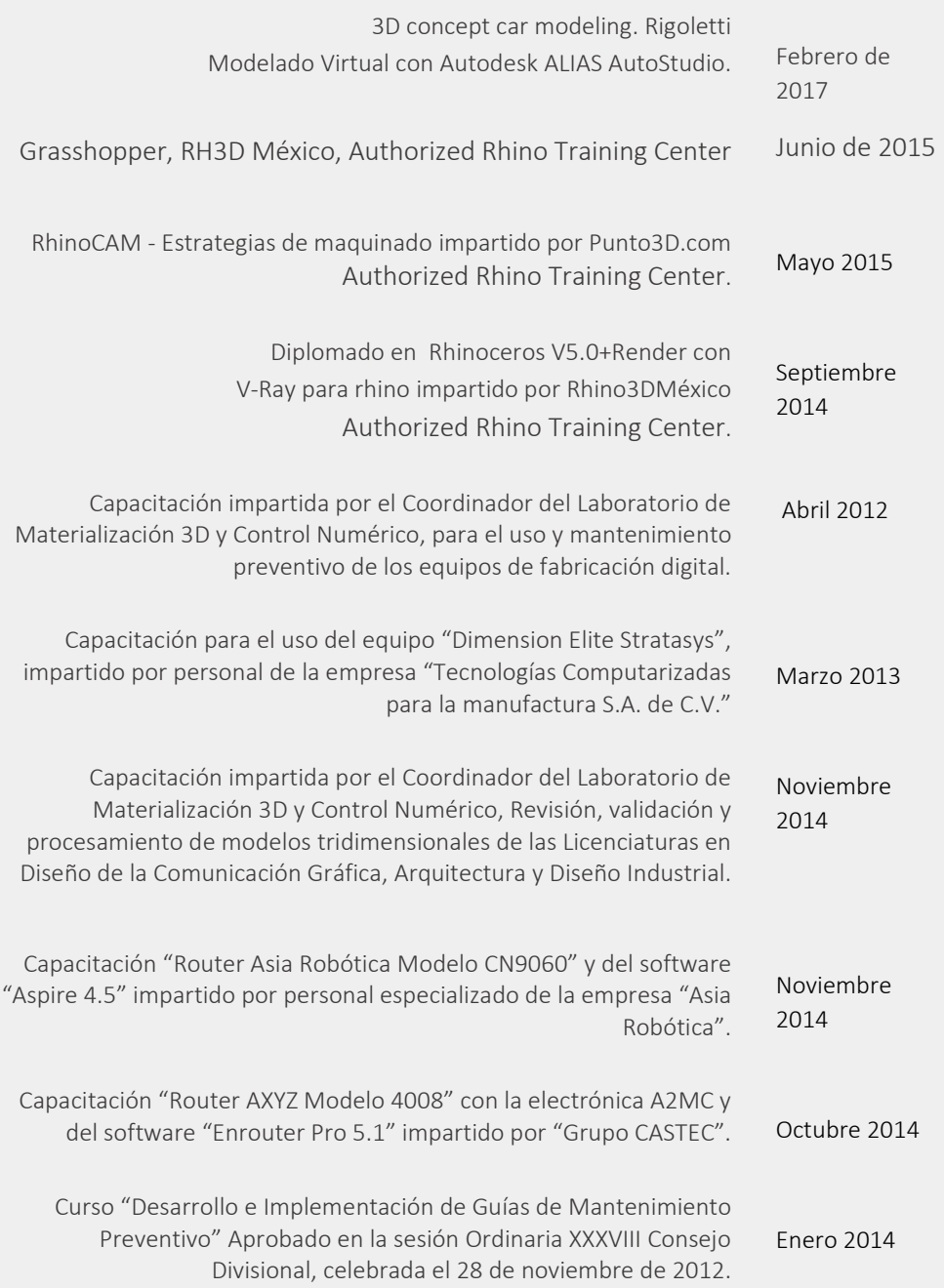

# **OBJETIVO PROFESIONAL**

and the state of the state

Desarrollar soluciones para las necesidades de la industria utilizando las fortalezas del dibujo y manufactura asistida por computadora mediante la implementación y fomento del diseño paramétrico y diseño generativo.

# CONTACTO

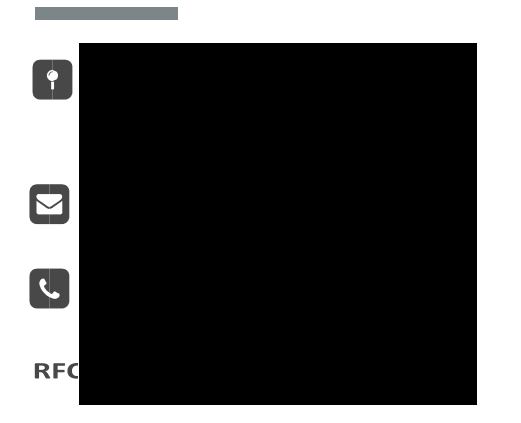

# **FORMACIÓN ACADÉMICA**

**Service Control** 

Sexto trimestre de Maestría en Diseño de Productos, Posgrado CYAD, UAM A.

Licenciatura en Diseño Industrial por la Universidad Autónoma Metropolitana **Unidad Azcapotzalco** 

# Experiencia laboral

2018-Actualidad, Técnico académico "D" Tiempo completo, Departamento de Tecnóloga y producción, CyAD, UAM X.

### Actividades:

Deberán proporcionar asesoramiento y apoyo técnico a los estudiantes en trabajos experimentales o prácticos de los proyectos modulares, terminales, servicio social o tesis de grado relacionados con el manejo, caracterización y transformación tanto de la madera como chapa metálica, desde su procesamiento inicial hasta sus acabados finales, mediante la utilización de manuales técnicos, herramientas manuales, maquinasherramientas, centros de maquinado de control numérico por computadora (CNC) e instrumentos de dibujo, diseño y manufactura asistida pro computadora (CAD-CAM).

- 2016-2017, Coordinador de estudios del Laboratorio de Materialización 3D y Control Numérico, CyAD, UAM A. 16P.
- 2015-2017, Asociado "B" Departamento de Procesos y Técnicas de Realización, CyAD, UAM A.
- 2015, Colaborador en Grupo Castec en el área de diseño, fabricación de mobiliario y exhibidores por control numérico.
- 2012-2015, Ayudante "A" Medio Tiempo, Departamento de Procesos y Técnicas de Realización, CyAD, UAM A.

#### Actividades:

Coadyuvar en el desarrollo de las actividades académicas, relacionadas con las tareas específicas apoyo a la docencia, investigación y vinculación en generación de modelos tridimensionales por computadora empleando los sistemas de modelado Sólidos, Superficies NURBS, Mallas y mixtos, en programas de AutoCAD, Inventor, Rhinoceros y 3Ds Max, Apoyo en el Taller-Laboratorio de Materialización 3D y Control Numérico.

2009-2014, Instructor externo de cursos de dibujo asistido por computadora en las instalaciones de la Coordinación de Servicios de Cómputo de la Universidad Autónoma Metropolitana Unidad Azcapotzalco.

Actividades: Impartición de cursos y asesorías en diversos softwares de Diseño asistido por computadora.

2009-2011, Instructor de los Talleres Sabatinos: "Modelado y Renderizado de Superficies 3D" y "AutoCAD 2D y 3D" Difusión Cultural del C.U. UAEM Valle de Chalco. Actividades: Impartición de taller y asesorías.

1996-2003, Soldador y Forjador en Herrería Artesanal, Negocio Familiar.

#### Referencias

MD Miguel Ángel Vázquez Sierra. Coordinador de la licenciatura en Diseño Industrial, CyAD, UAM unidad Xochimilco. Tel. 54837133

Lic. Carlos Mancha. Soporte técnico, Grupo Castec. Tel. 555264 4666

Ing. Saúl Figuera García. Jefe de la Sección de Servicios, Servicios de Computo, UAM Unidad Azcapotzalco. Tel. 53189263

MDI. Mario Gerson Urbina Pérez. Líder C.A. LDI., Área de Diseño Industrial C.U. UAEM. Valle de Chalco Tel. 59714940 Ext. 209

Lic. Jesús López Campoy, Coordinador de Difusión Cultural del C.U. UEAM. Valle de Chalco Tel. 59-71-49-40 Ext. 113

#### Idiomas

Inglés, lectura y comprensión.

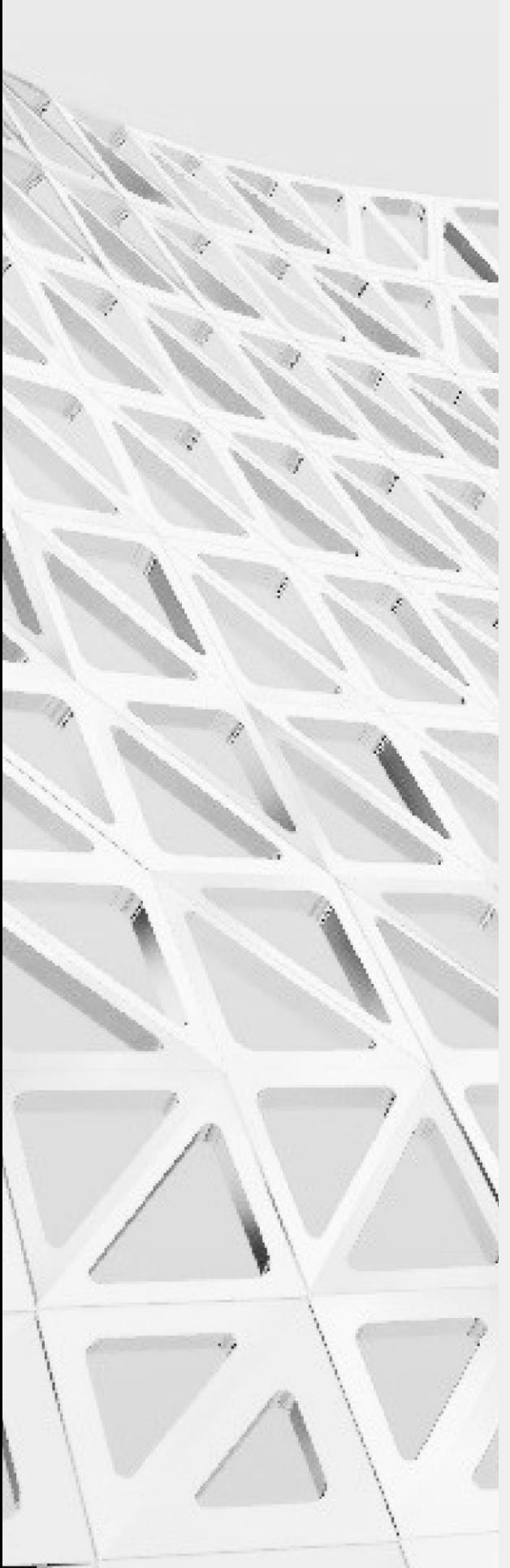

 $\mathbf{1}$ 

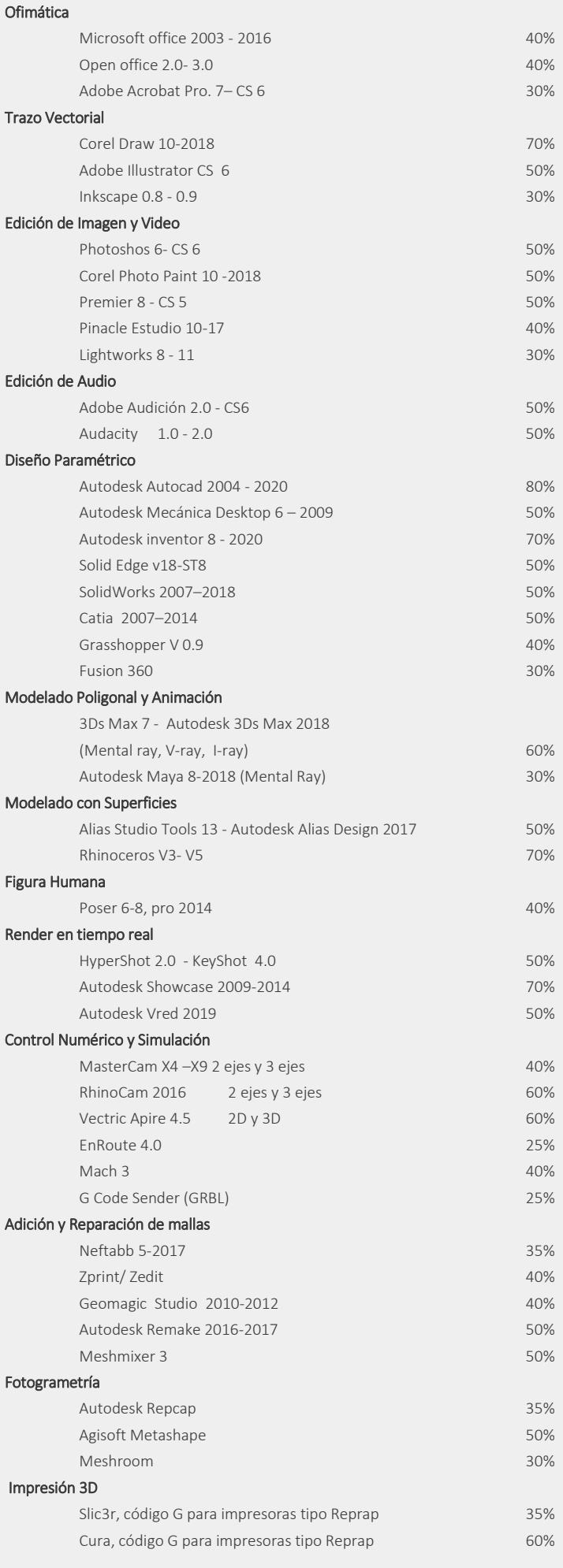